## 24.0 Netzwerk und Kommunikation

Das Kapitel 24 vermittelt Ihnen einen Überblick zu den Möglichkeiten von Gambas, mit den Programmen über unterschiedliche Schnittstellen auf dem Computer und mit anderen Computern zu kommunizieren.

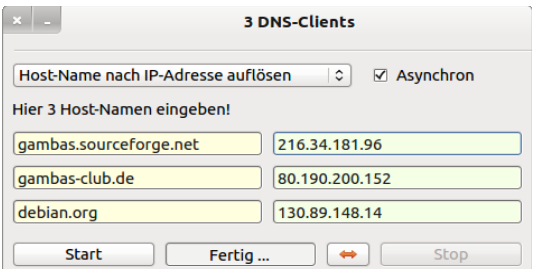

Abbildung 24.0.1: DNS-Client

- Die Klassen Socket, ServerSocket und UDPSocket (gb.net) ermöglichen es Gambas-Programmen über diese Sockets zu kommunizieren.
- Den traditionellen Diensten im Netzwerk nach den Protokollen HTTP, FTP, POP3 und SMTP und deren Implementation in Gambas wird ausreichend Raum gegeben. Sie erhalten in diesen Kapiteln Einblicke in die diesen Diensten zugrunde liegenden RFCs und erfahren in ausgewählten Projekten, wie Sie Web-Projekte mit den Klassen der Komponente gb.net.curl entwickeln und im lokalen Netzwerk testen.
- Andere Projekte zeigen Ihnen, wie Sie die Klassen Download und DownloadManager erfolgreich einsetzen können.
- Auch wenn nur noch wenige Rechner über eine echte serielle RS232-Schnittstelle (V24) verfügen, wird diese Schnittstelle in der Technik häufig eingesetzt. Einige der vorgestellten Projekte verwenden die RS232-Schnittstelle für Mess- und Steuerungsaufgaben über einen speziellen RS232-USB-Adapter.
- Geografische Karten können Sie mit Hilfe der Komponente gb.map darstellen.
- Sie lernen u.a. kennen, wie man Texte in MarkDown-Syntax in HTML konvertiert und ein eigenes Wiki entwickelt und pflegt.
- Die Interprozesskommunikation (IPC) ist ein Feld für den D-Bus, der in einigen Abschnitten beschrieben wird.
- Webseiten generieren Sie über CGI und die vielen Klassen der Komponente gb.web.gui, während Sie mit den Klassen der Komponente gb.feet gezielt Informationen aus dem Internet abrufen und komfortabel präsentieren.
- Mit dem Einsatz der Komponente WebView werden Ihnen Möglichkeiten gezeigt, Webseiten komfortabel in eigenen Programmen anzuzeigen.
- Auch der parallelen (Centronics-)Schnittstelle wird sich ein Exkurs widmen.
- Die Installation und Konfiguration eines Webservers wird ausführlich in einem Exkurs beschrieben, damit Sie die vorgestellten Projekte – auch zum Abschnitt CGI – auf Ihrem Rechner lokal erproben können.